## **TSTACK-21 LOG ARRANGEMENT**

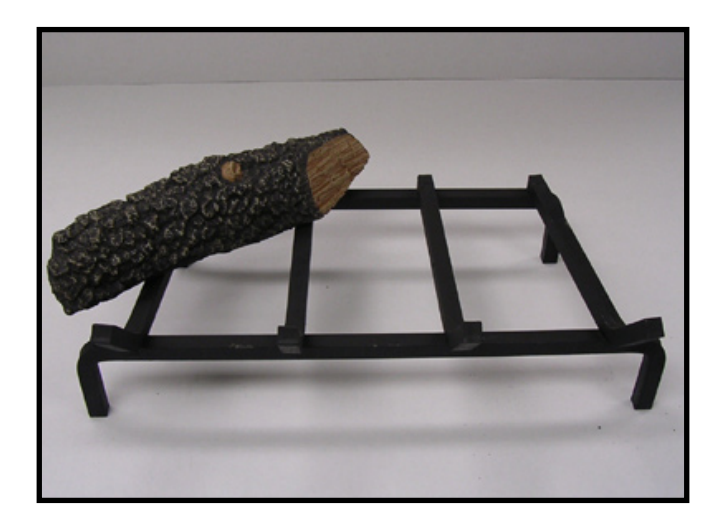

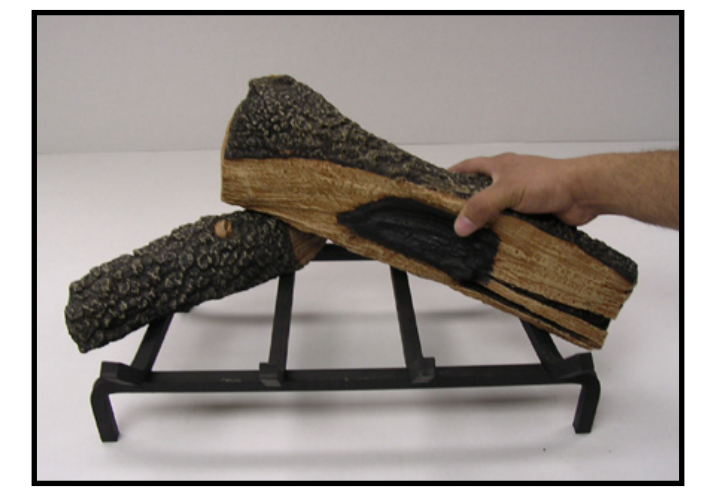

**STEP 1 STEP 2**

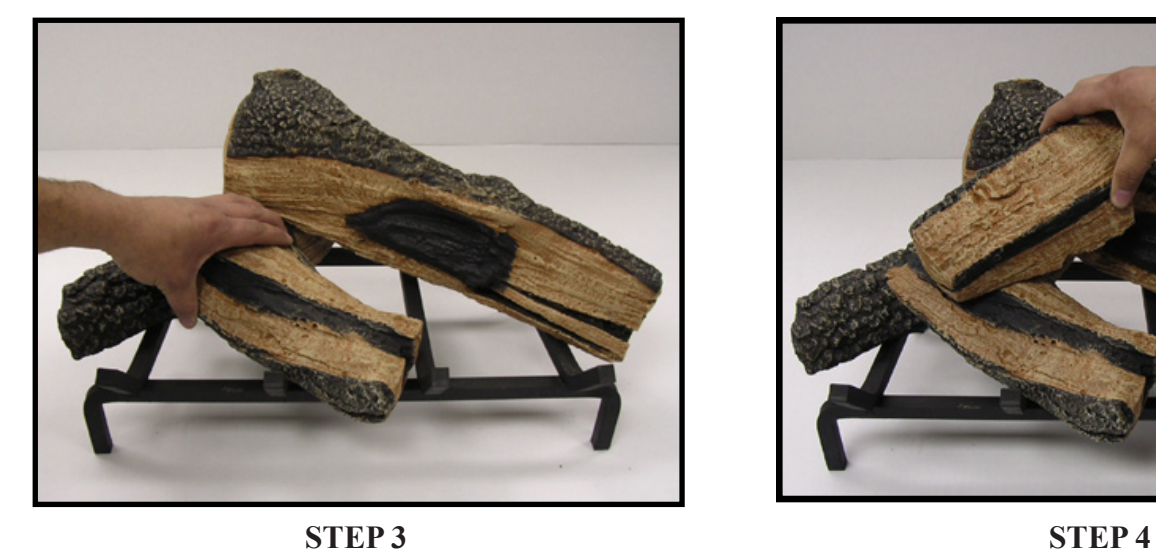

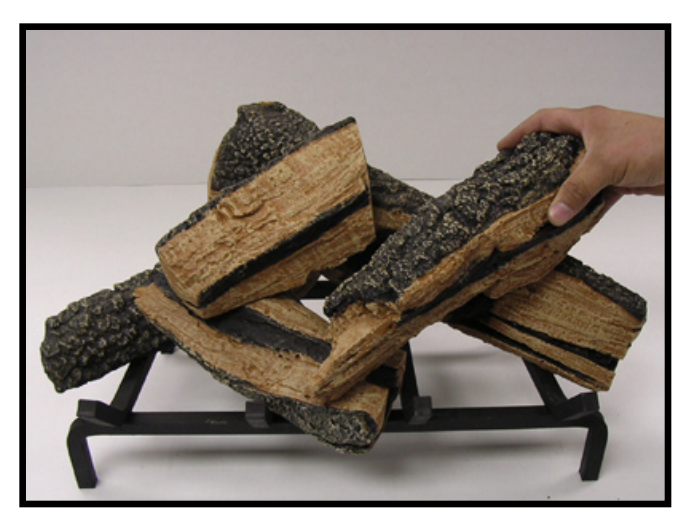

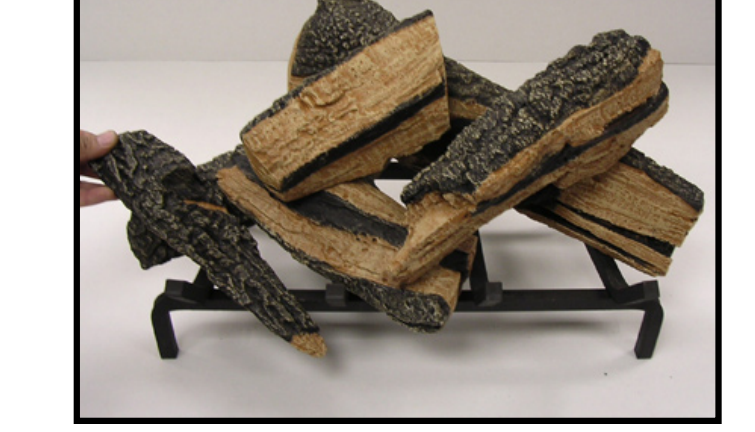

**STEP 5 STEP 6**

## **TSTACK-21 LOG ARRANGEMENT**

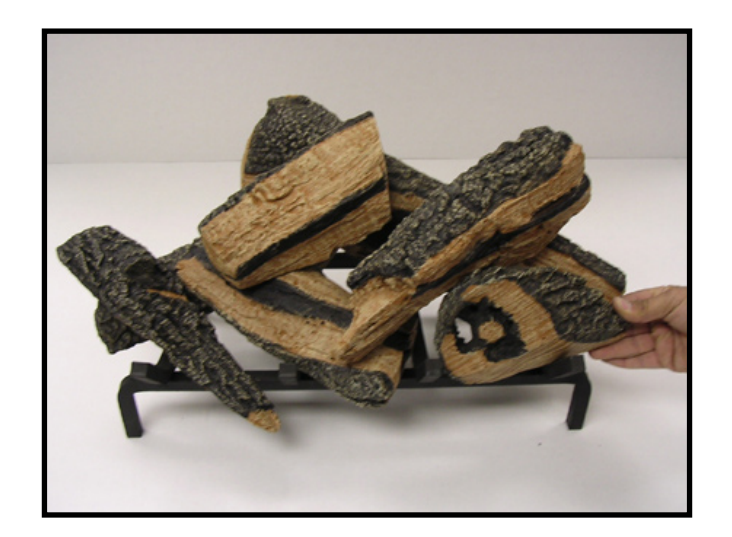

**STEP 7**

## **FINAL ARRANGEMENT**